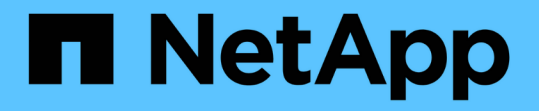

标准退出状态值 Snapdrive for Unix

NetApp October 04, 2023

This PDF was generated from https://docs.netapp.com/zh-cn/snapdriveunix/aix/reference\_understanding\_exit\_status\_values\_of\_error\_messages.html on October 04, 2023. Always check docs.netapp.com for the latest.

## 目录

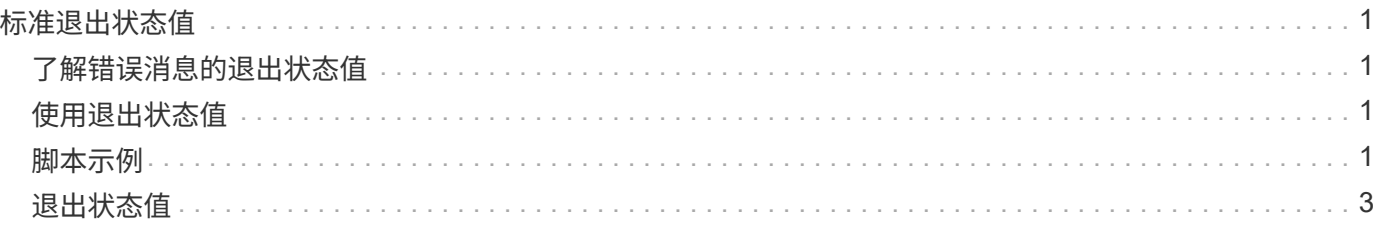

# <span id="page-2-0"></span>标准退出状态值

SnapDrive for UNIX 中的错误消息 ID 具有关联的退出状态值。您可以使用退出状态值来确 定 SnapDrive for UNIX 命令的成功或失败。

## <span id="page-2-1"></span>了解错误消息的退出状态值

每个 SnapDrive for UNIX 错误消息都与一个退出状态值相关联。退出状态值包含错误的发 生原因及其类型 - 警告,命令,管理员或致命。

每个 SnapDrive 错误消息 ID 都链接到一个退出状态值。退出状态值包含以下信息:

- exit status value —表示错误情况的基本发生原因。
- type —表示错误类型。严重性级别取决于消息,而不是值。可能值如下:
	- 警告— SnapDrive for UNIX 已执行此命令,但发出了有关可能需要您注意的情况的警告。
	- Command-SnapDrive for UNIX 由于命令行错误而无法执行命令。检查命令行格式以确保其正确无误。
	- admin-SnapDrive for UNIX 由于系统配置不兼容而无法执行命令。请联系您的系统管理员以查看您的配 置参数。
	- 由于出现意外情况, faily—SnapDrive for UNIX 无法执行命令。极少发生致命错误。如果发生致命错误 且您在解决该错误时遇到问题,请联系 NetApp 技术支持以帮助确定正确恢复和修复任何错误情况所需 的步骤。

## <span id="page-2-2"></span>使用退出状态值

在脚本中使用退出状态值来确定 SnapDrive for UNIX 命令是否成功。

- 值为零表示命令已成功完成。
- 如果值不为零,则表示命令未完成,并提供有关发生原因和错误情况严重性的信息。

#### <span id="page-2-3"></span>脚本示例

以下是使用退出状态值的脚本示例。

以下脚本使用 SnapDrive for UNIX 退出状态值:

```
  #!/bin/sh
  # This script demonstrates a SnapDrive
  # script that uses exit codes.
RET=0;  #The above statement initializes RET and sets it to 0
snapdrive snap create -dg vg22 -snapname vg22 snap1;
  # The above statement executes the snapdrive command
  RET=$?;
  #The above statement captures the return code.
#If the operation worked, print
  #success message. If the operation failed, print
  #failure message and exit.
  if [ $RET -eq 0 ]; then
  echo "snapshot created successfully"
  else
  echo "snapshot creation failed, snapdrive exit code was $RET"
  exit 1
  fi
  exit 0;
```
如果 RET=0, 则命令已成功执行, 并且脚本输出以下内容:

 # ./tst\_script snap create: snapshot vg22 snap1 contains: disk group vg22 containing host volumes lvol1 snap create: created snapshot betty:/vol/vol2:vg22\_snap1 snapshot created successfully

如果 RET = 非零值,则命令未成功执行。以下示例显示了典型输出:

```
  # ./tst_script
  0001-185 Command error: snapshot betty:/vol/vol2:vg22_snap1 already
  exists on betty:/vol/vol2.
  Please use -f (force) flag to overwrite existing snapshot
  snapshot creation failed, snapdrive exit code was 4
```
<span id="page-4-0"></span>每个退出状态值都有一个错误名称以及与其关联的类型。查看此表以了解退出状态值,错 误名称,类型和问题描述。

下表包含有关退出状态值的信息。退出状态值按顺序编号。如果 SnapDrive for UNIX 当前未实施错误,则此表 不会包含此退出状态值。因此,这些数字可能会有一定的差距。

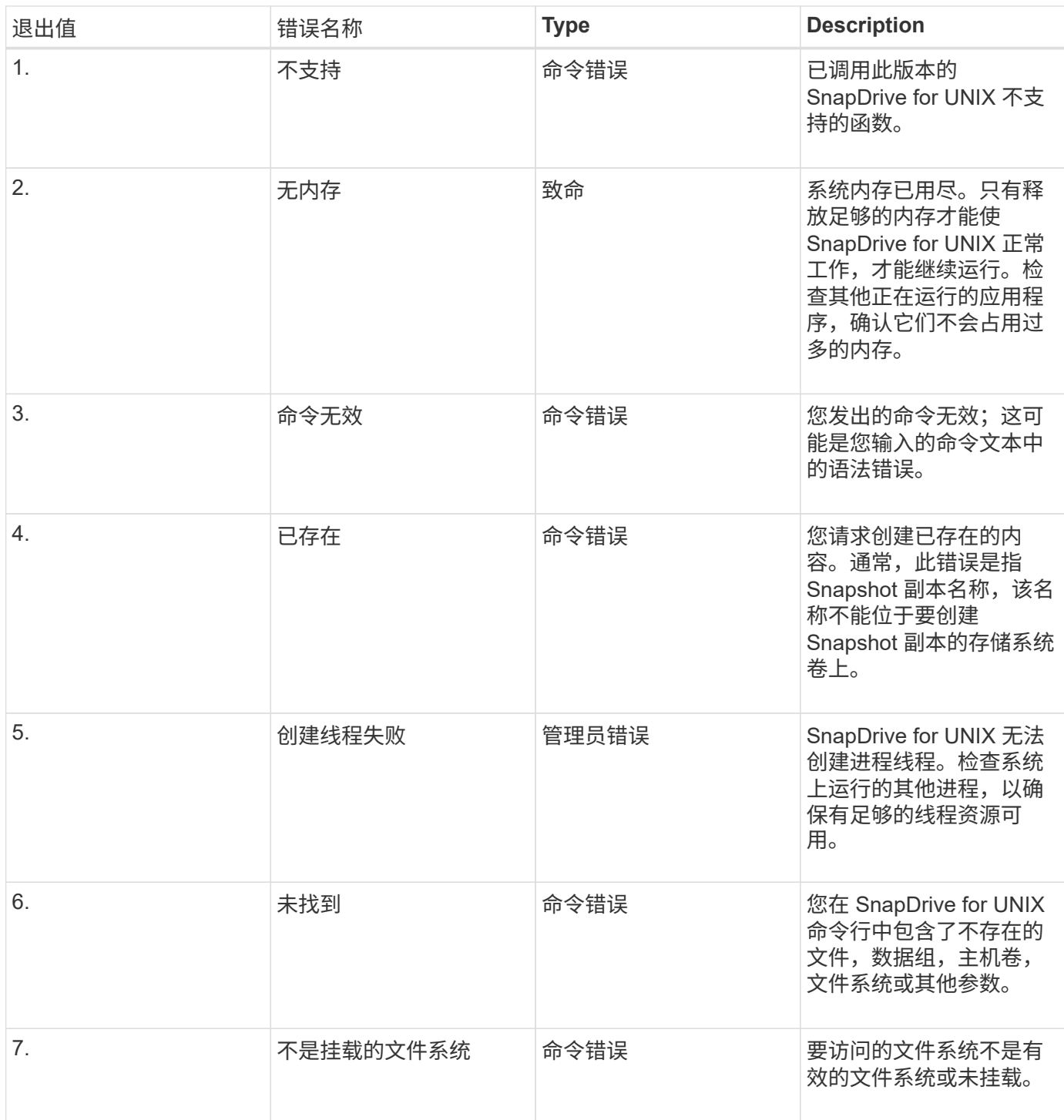

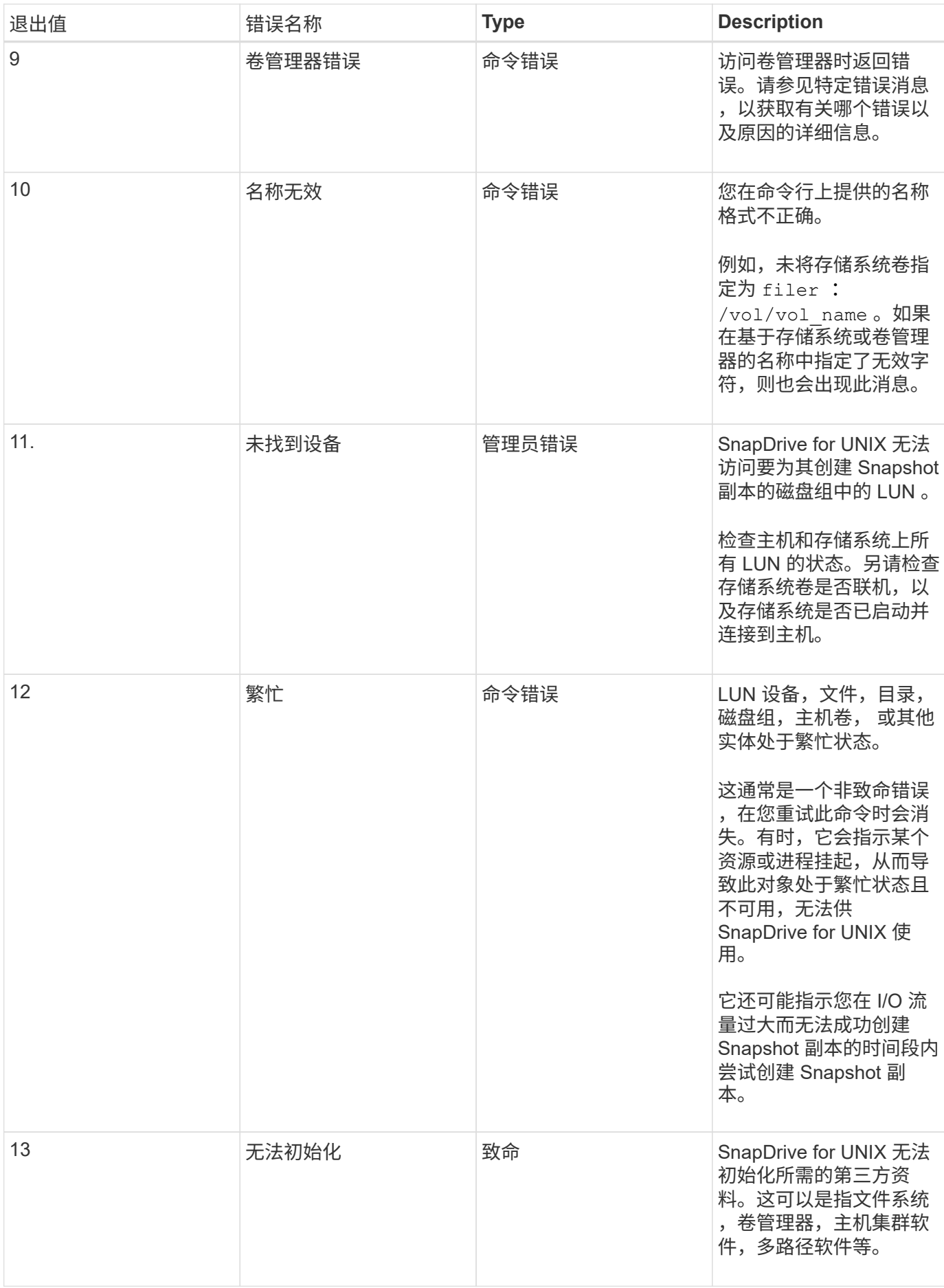

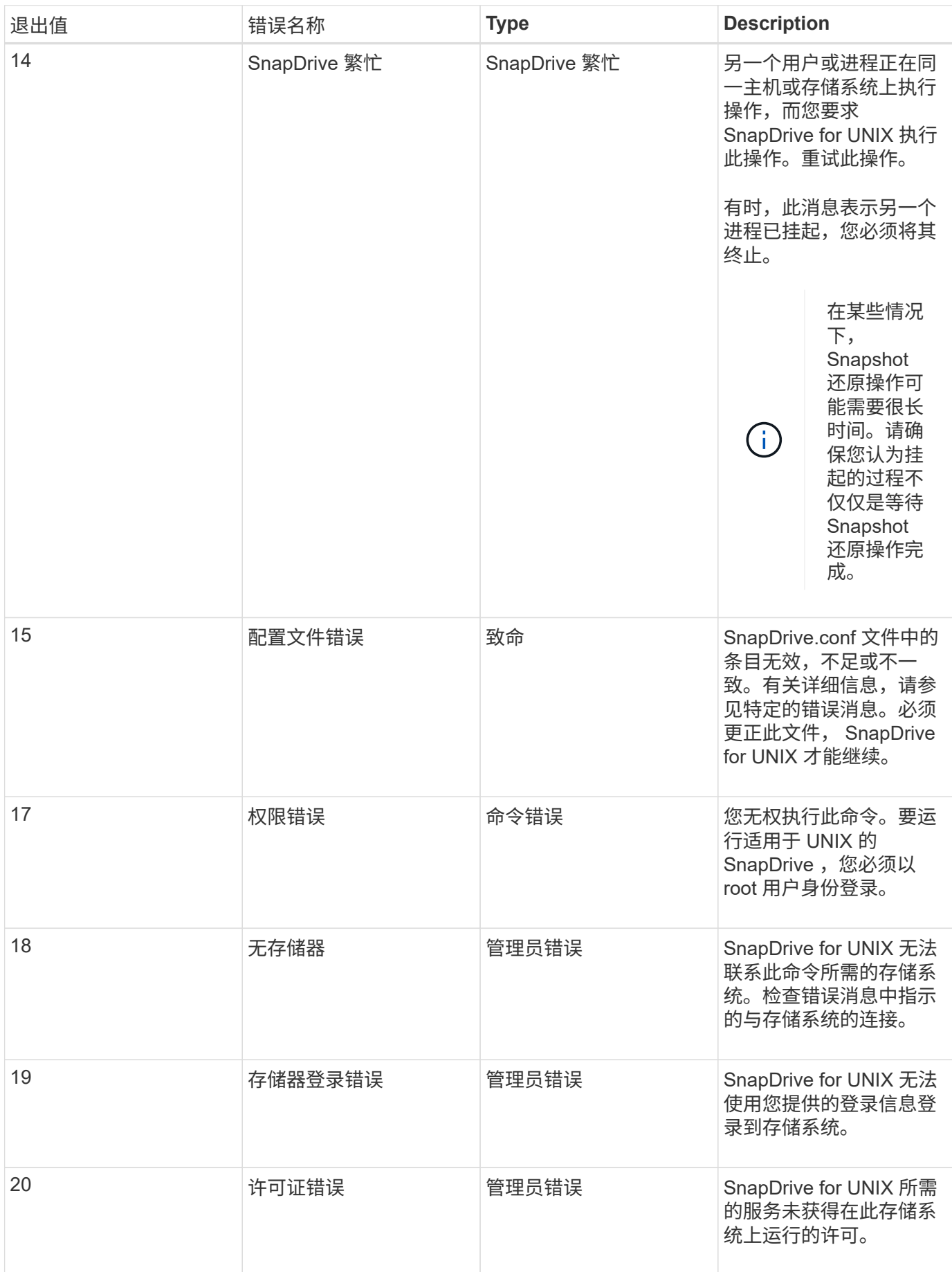

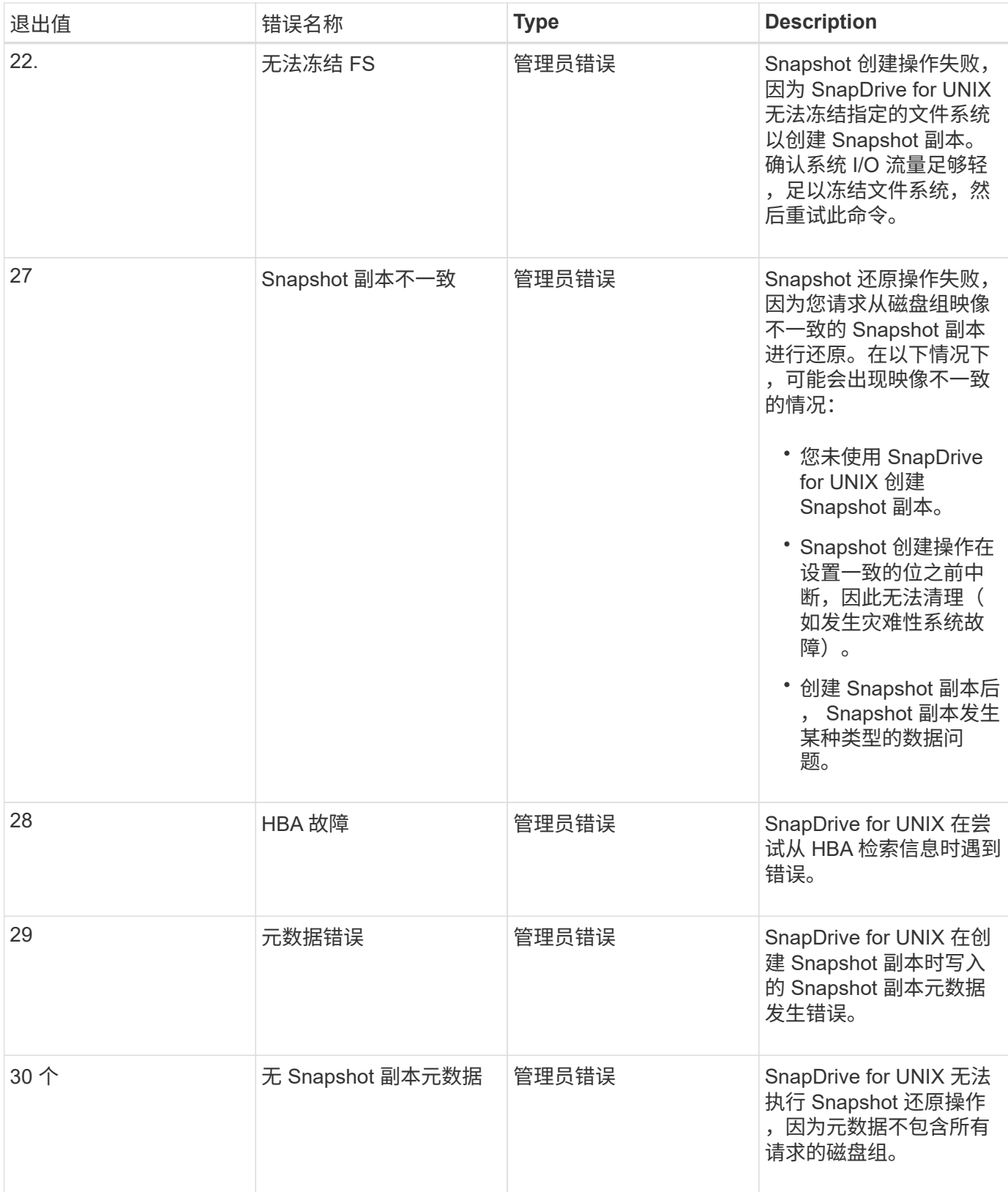

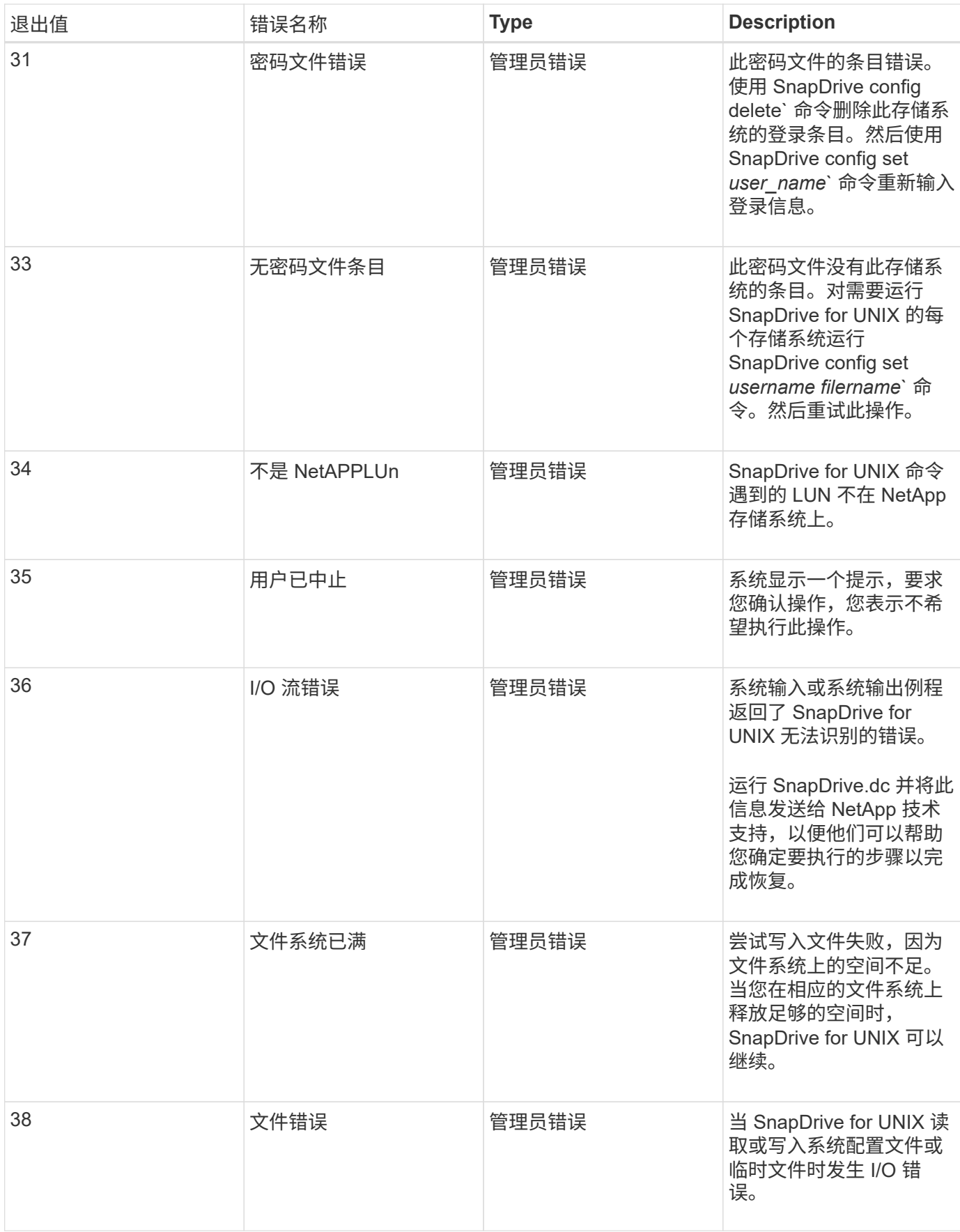

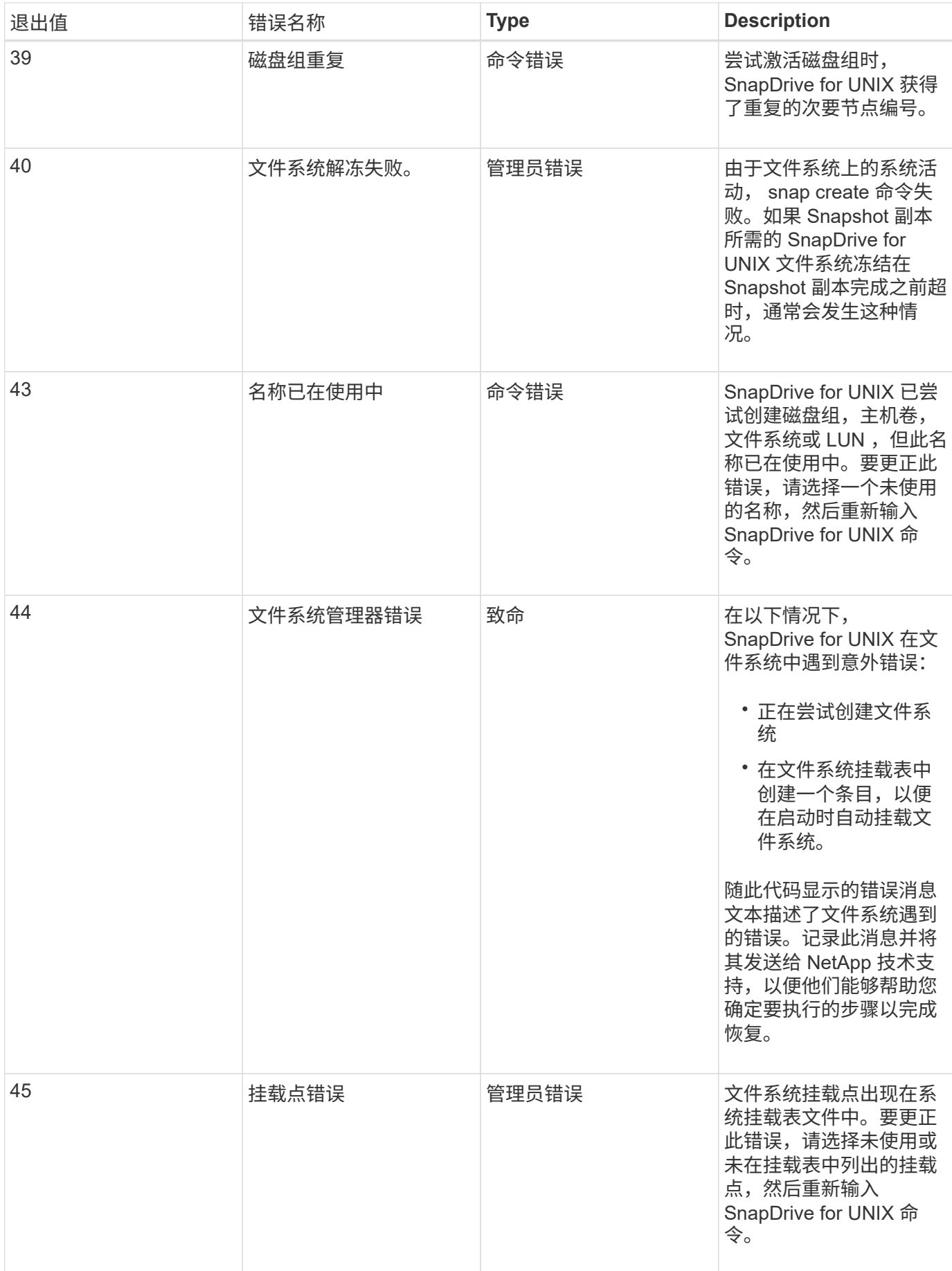

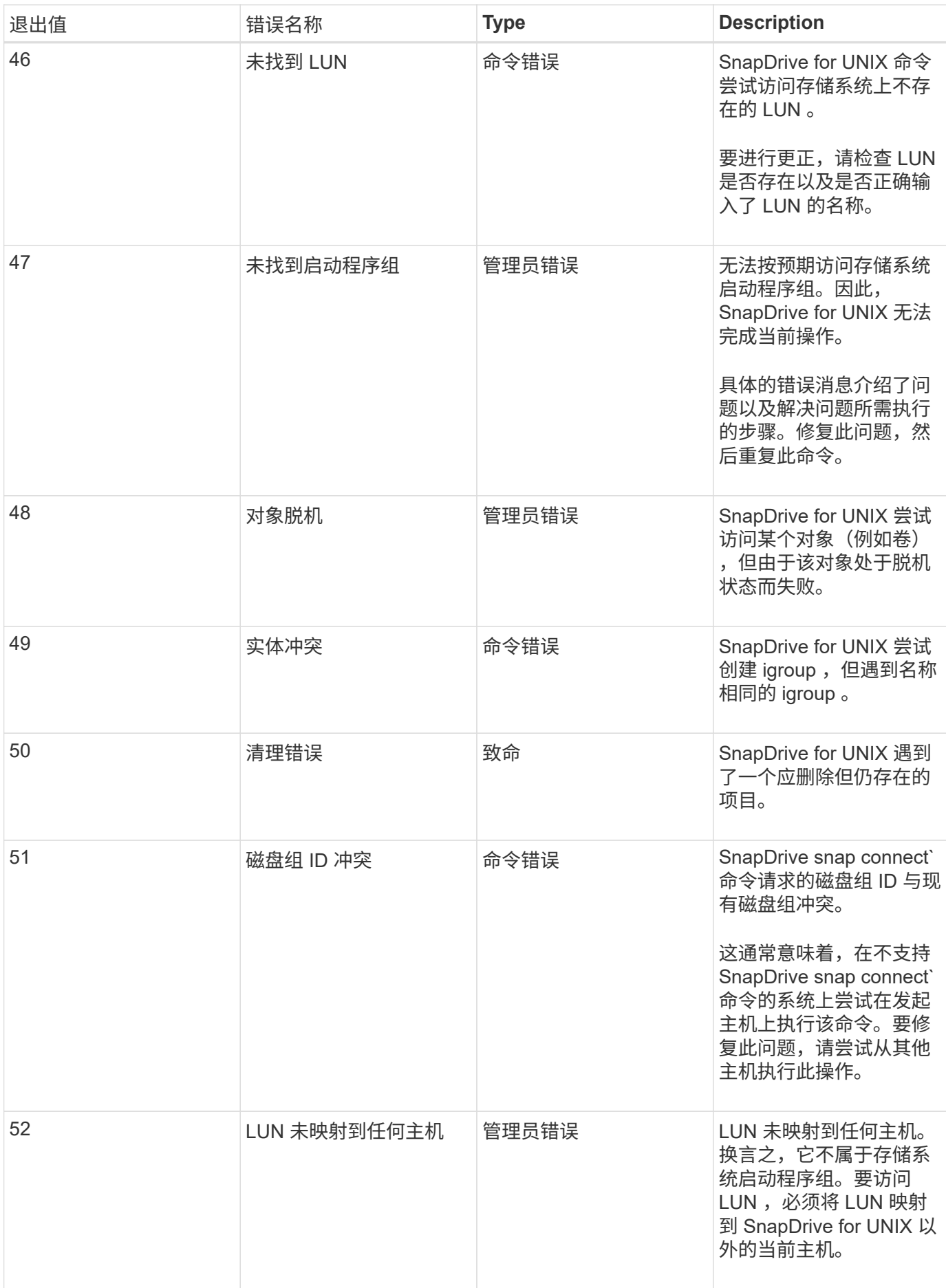

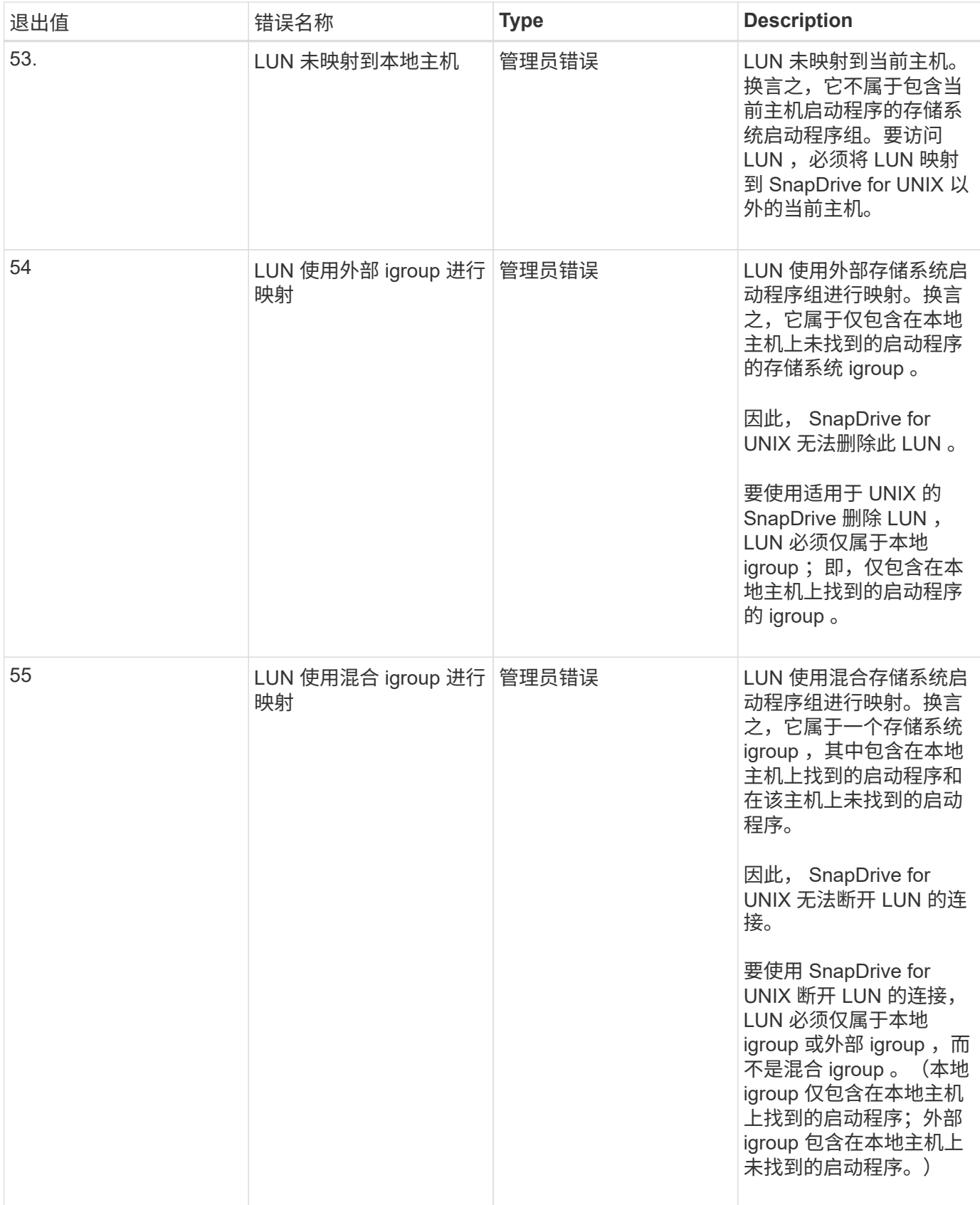

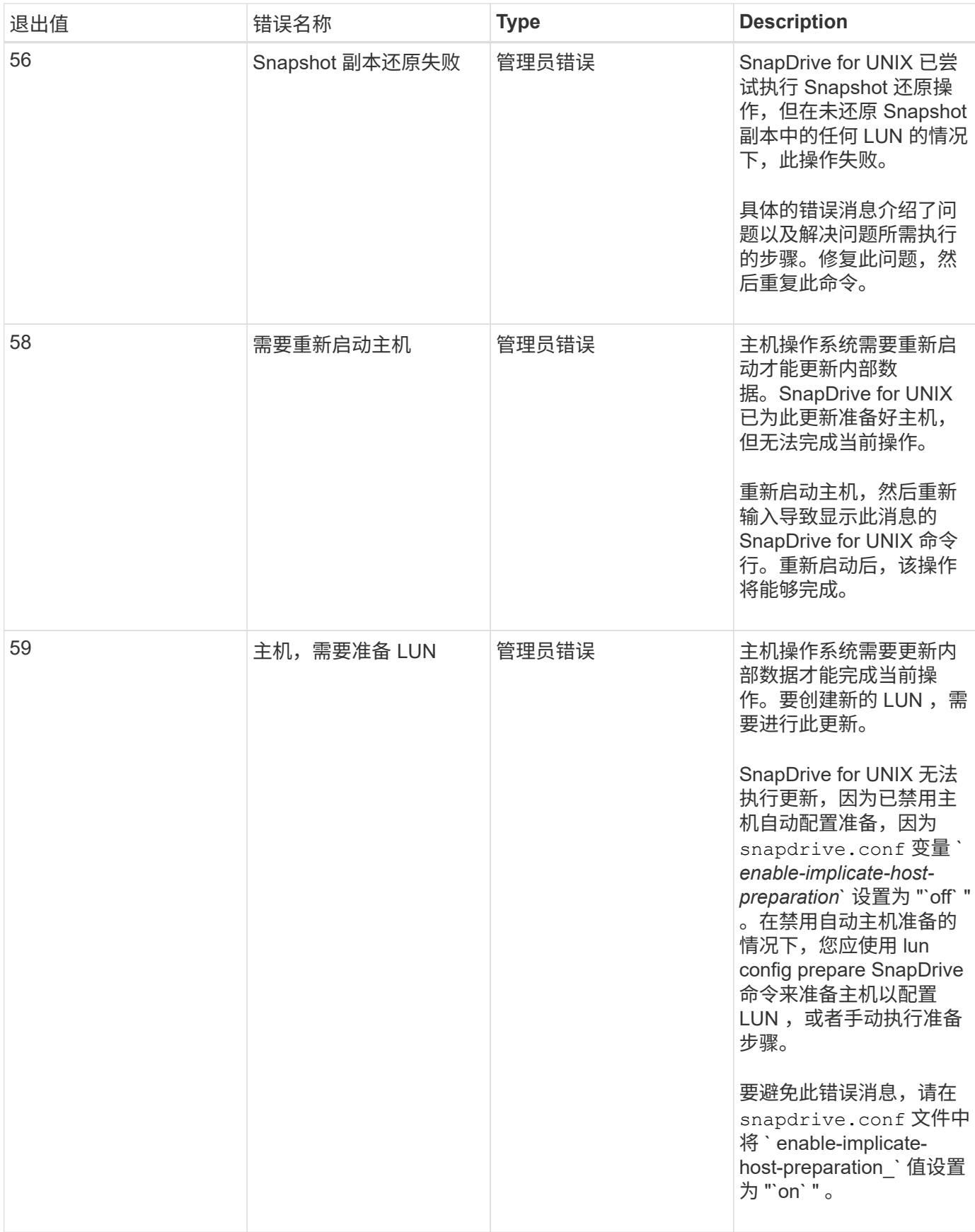

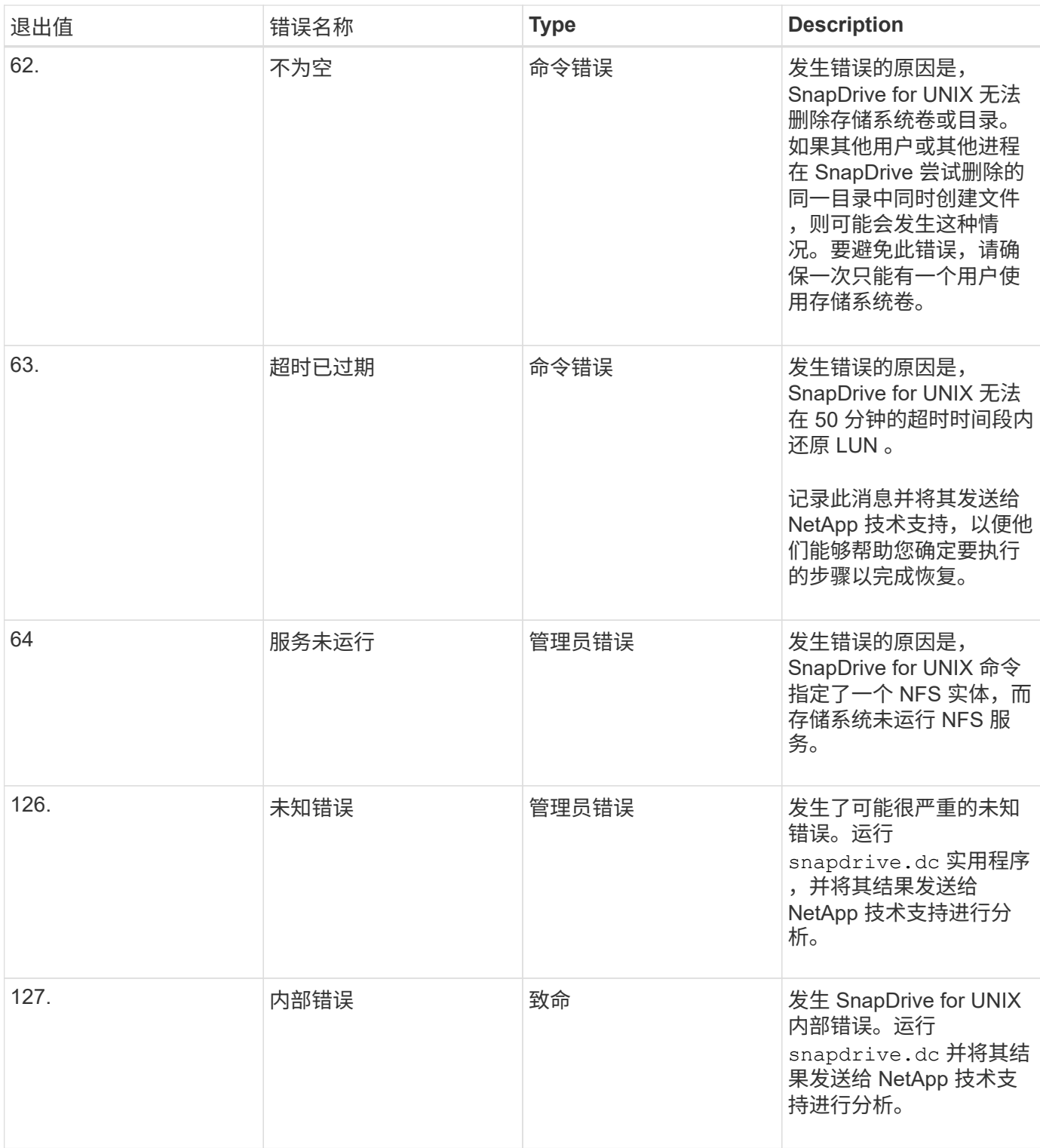

#### 版权信息

版权所有 © 2023 NetApp, Inc.。保留所有权利。中国印刷。未经版权所有者事先书面许可,本文档中受版权保 护的任何部分不得以任何形式或通过任何手段(图片、电子或机械方式,包括影印、录音、录像或存储在电子检 索系统中)进行复制。

从受版权保护的 NetApp 资料派生的软件受以下许可和免责声明的约束:

本软件由 NetApp 按"原样"提供,不含任何明示或暗示担保,包括但不限于适销性以及针对特定用途的适用性的 隐含担保,特此声明不承担任何责任。在任何情况下,对于因使用本软件而以任何方式造成的任何直接性、间接 性、偶然性、特殊性、惩罚性或后果性损失(包括但不限于购买替代商品或服务;使用、数据或利润方面的损失 ;或者业务中断),无论原因如何以及基于何种责任理论,无论出于合同、严格责任或侵权行为(包括疏忽或其 他行为),NetApp 均不承担责任,即使已被告知存在上述损失的可能性。

NetApp 保留在不另行通知的情况下随时对本文档所述的任何产品进行更改的权利。除非 NetApp 以书面形式明 确同意,否则 NetApp 不承担因使用本文档所述产品而产生的任何责任或义务。使用或购买本产品不表示获得 NetApp 的任何专利权、商标权或任何其他知识产权许可。

本手册中描述的产品可能受一项或多项美国专利、外国专利或正在申请的专利的保护。

有限权利说明:政府使用、复制或公开本文档受 DFARS 252.227-7013 (2014 年 2 月)和 FAR 52.227-19 (2007 年 12 月)中"技术数据权利 — 非商用"条款第 (b)(3) 条规定的限制条件的约束。

本文档中所含数据与商业产品和/或商业服务(定义见 FAR 2.101)相关,属于 NetApp, Inc. 的专有信息。根据 本协议提供的所有 NetApp 技术数据和计算机软件具有商业性质,并完全由私人出资开发。 美国政府对这些数 据的使用权具有非排他性、全球性、受限且不可撤销的许可,该许可既不可转让,也不可再许可,但仅限在与交 付数据所依据的美国政府合同有关且受合同支持的情况下使用。除本文档规定的情形外,未经 NetApp, Inc. 事先 书面批准,不得使用、披露、复制、修改、操作或显示这些数据。美国政府对国防部的授权仅限于 DFARS 的第 252.227-7015(b)(2014 年 2 月)条款中明确的权利。

商标信息

NetApp、NetApp 标识和 <http://www.netapp.com/TM> 上所列的商标是 NetApp, Inc. 的商标。其他公司和产品名 称可能是其各自所有者的商标。